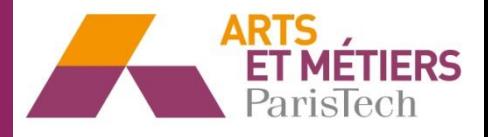

# **Organisation de l'UEF « Energétique avancée » :**

### Partie **Machines thermiques :**

- Cycle thermodynamique de la climatisation
- Principe de fonctionnement d'un moteur à combustion interne
- Cycles thermodynamiques des moteurs
- Notions sur la combustion et la pollution
- **Bilan carbone pour les carburants**
- **Bilan carbone pour une entreprise**
- **Technologie des moteurs à combustion interne**

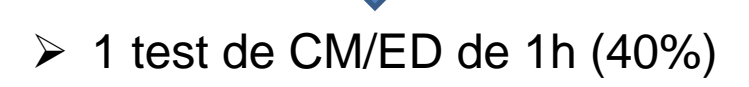

**Introduction Agrocarburant Entreprise** 

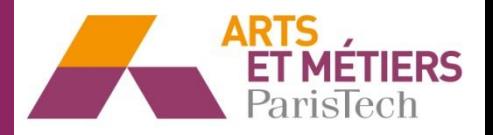

### **1 Introduction**

### **Les émissions du dioxyde de carbone CO2** (aussi appelé gaz carbonique) **pose aujourd'hui et dans le futur des grands problèmes**

- $\triangleright$  La teneur en CO<sub>2</sub> dans l'atmosphère a atteint des valeurs qui ont été atteintes la dernière fois il y a 3 à 5 millions d'années.
- $\triangleright$  Conséquence du CO<sub>2</sub> dans l'atmosphère : Réchauffement de la terre de 0,3 à 4,8 K selon les scénarios. Donc en 2070 **un tiers** de la population vivra dans des zones si chaudes et invivables comme le Sahara aujourd'hui.
- ➢ Autre conséquence de l'augmentation de la température : élévation du niveau moyen \_\_\_\_\_\_\_\_\_\_\_\_\_\_\_\_\_\_\_\_ dû à la fonte des calottes de neige et des glaciers et 2/3 du **de la mer de 25 à 80 cm** Bangladesh submergé.
- **≻** En 2019 il y avait 20 millions de **réfugies climatiques** et on prévoit en 2050 250 millions.

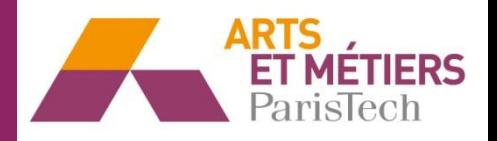

► ►**Déjà aujourd'hui, des vagues de chaleur ont augmenté de 3,5 fois, des inondations de 2,5 fois, … au cours des 40 dernières années :**

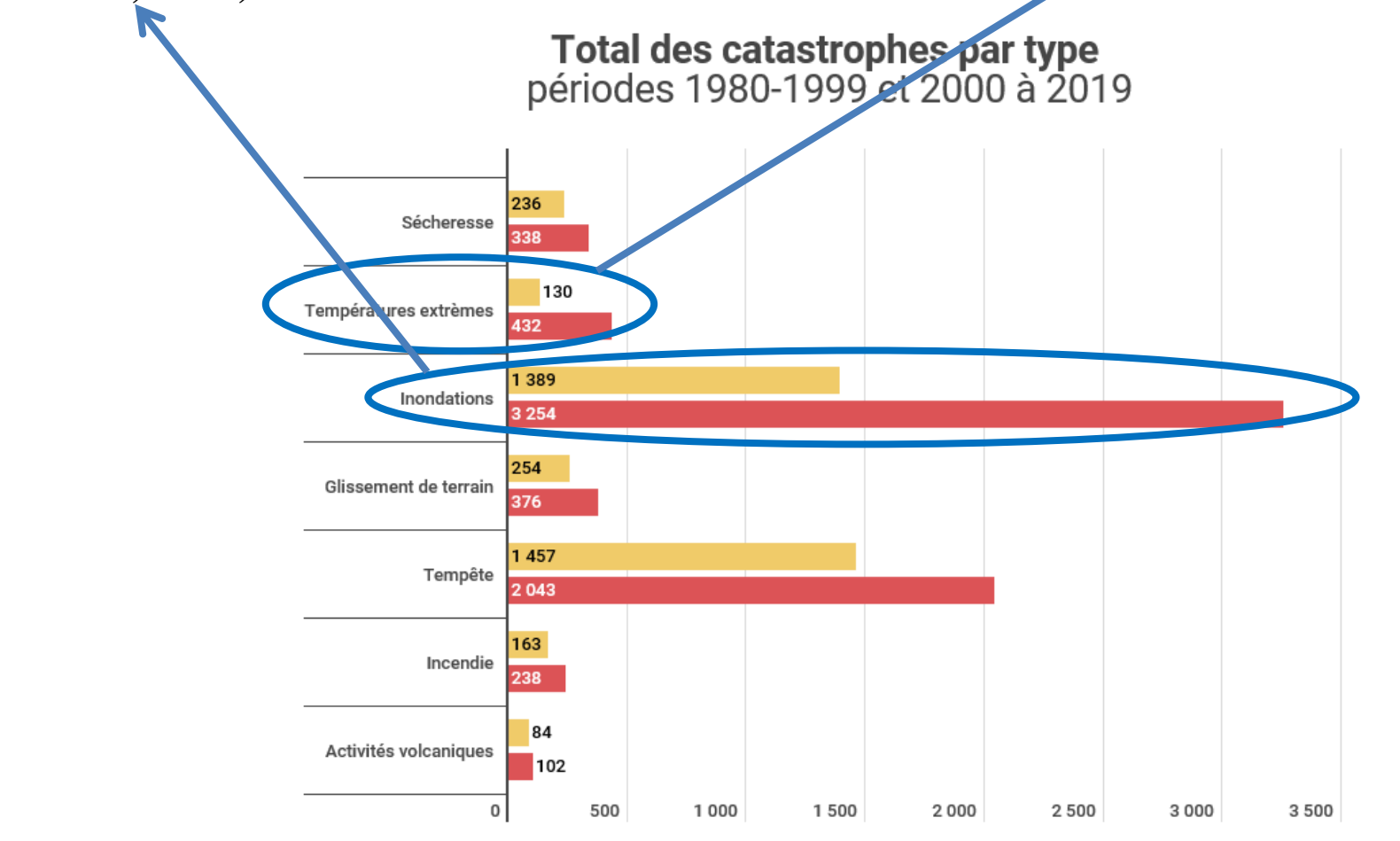

**Introduction and Agrocarburant** *Entreprise* 

Figure : Augmentation des catastrophes au cours des 40 dernières années (ONU)

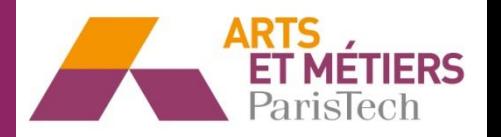

### **Les agrocarburants (ou biocarburants) :**

Les agrocarburants sont issus des matières végétales (biomasse) qui utilisent pour leur croissance le gaz carbonique présent dans l'atmosphère grâce au processus de la photosynthèse. Donc le gaz carbonique qui est produit quand on brûle les agrocarburants est à nouveau absorbé par la végétation utilisée pour la production des agrocarburants. En théorie, les agrocarburants ne génèrent donc pas de \_\_\_\_\_\_\_\_\_\_\_\_\_\_ **gaz carbonique.**

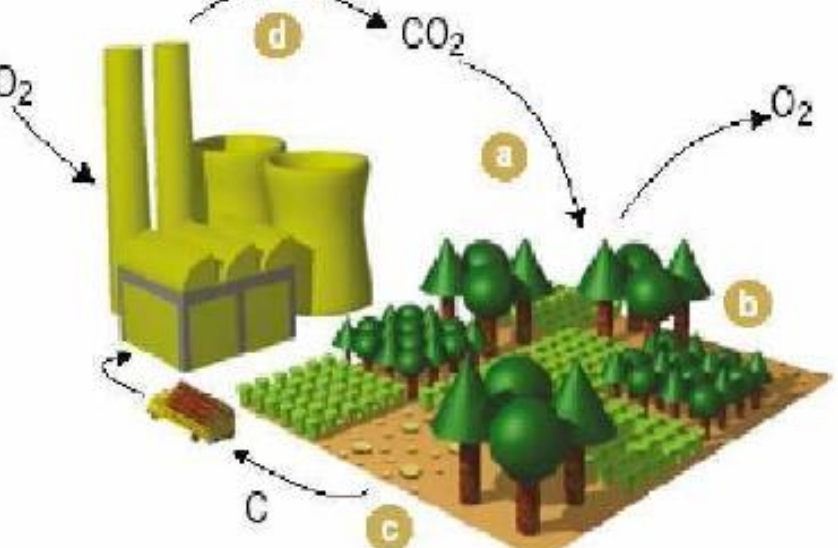

Les agrocarburants sont déjà sur le marché et peuvent être achetés dans certaines stations-service . Le bioéthanol remplace l'essence et le biodiesel le gazole.

**Introduction Agrocarburant Entreprise** 

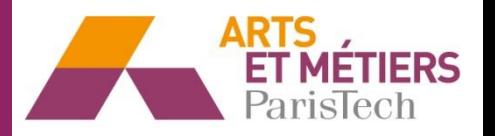

### **→ I. Prendre en compte toutes les étapes**

Afin d'évaluer si les agrocarburants diminuent les émissions du  $CO<sub>2</sub>$  une méthodologie basée sur le concept de <u>l'**analyse de cycle de vie** (</u>ACV ; norme ISO 14040 à 44 ; en anglais : Life cycle analysis (LCA)) est utilisée. Cette méthode, appelée \_\_\_\_\_\_\_\_\_\_\_\_\_\_\_\_\_\_\_\_\_\_\_\_\_\_\_\_\_\_\_\_\_\_\_\_\_\_\_\_\_\_ , repose sur l'étude **« du puits à la roue » ou « Well to Wheel (WtW) »**de l'ensemble des étapes élémentaires d'une filière allant de l'obtention des matières premières à l'élaboration d'un produit jusqu'à la fin de vie du produit étudié (recyclage, valorisation thermique ou encore mise en décharge) :

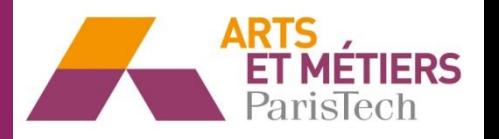

- **2 Démarche pour établir un bilan carbone (exemple : agrocarburants)**
	- **→ I. Prendre en compte toutes les étapes**

### \_\_\_\_\_\_\_\_\_\_\_\_\_\_\_\_\_\_\_\_\_\_\_\_\_\_ **1) Production de la ressource :**

- extraction/production du pétrole brut dans le cas des carburants pétroliers ;
- culture, récolte et collecte de la biomasse dans le cas des agrocarburants
- 2) Transport de la ressource : étape de transport de la ressource depuis le lieu de production jusqu'au lieu de transformation de cette ressource en carburant

### \_\_\_\_\_\_\_\_\_\_\_\_\_\_\_\_\_\_\_\_\_\_\_\_\_\_\_\_\_\_\_\_\_\_\_\_\_\_\_\_\_ **3) Transformation de la ressource en carburant :**

- raffinage du pétrole brut en essence ou gazole dans le cas des carburants pétroliers ;
- raffinage de la biomasse en bioéthanol ou biogazole pour les agrocarburants

4) Utilisation du carburant : combustion du carburant dans le moteur pour parcourir le cycle européen normalisé avec une voiture.

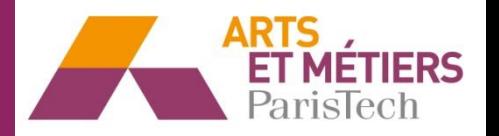

### → II. Prendre en compte l'impact des Intrants et Sortants (Impact négatif)

Il est important de préciser que les étapes d'approvisionnement en matières auxiliaires ( \_\_\_\_\_\_\_\_\_\_\_\_\_\_\_\_\_\_ par exemple) et énergie auxiliaire ( \_\_\_\_\_\_\_\_\_ **production d'engrais production** \_\_\_\_\_\_\_\_\_\_\_\_\_\_\_\_\_\_\_\_\_\_\_ par exemple) ainsi que celle du \_\_\_\_\_\_\_\_\_\_\_\_\_ **et transport de l'électricité traitement des** \_\_\_\_\_\_\_\_\_\_ sont également prises en compte : **« déchets »**

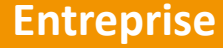

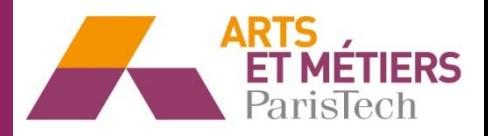

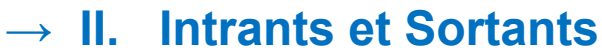

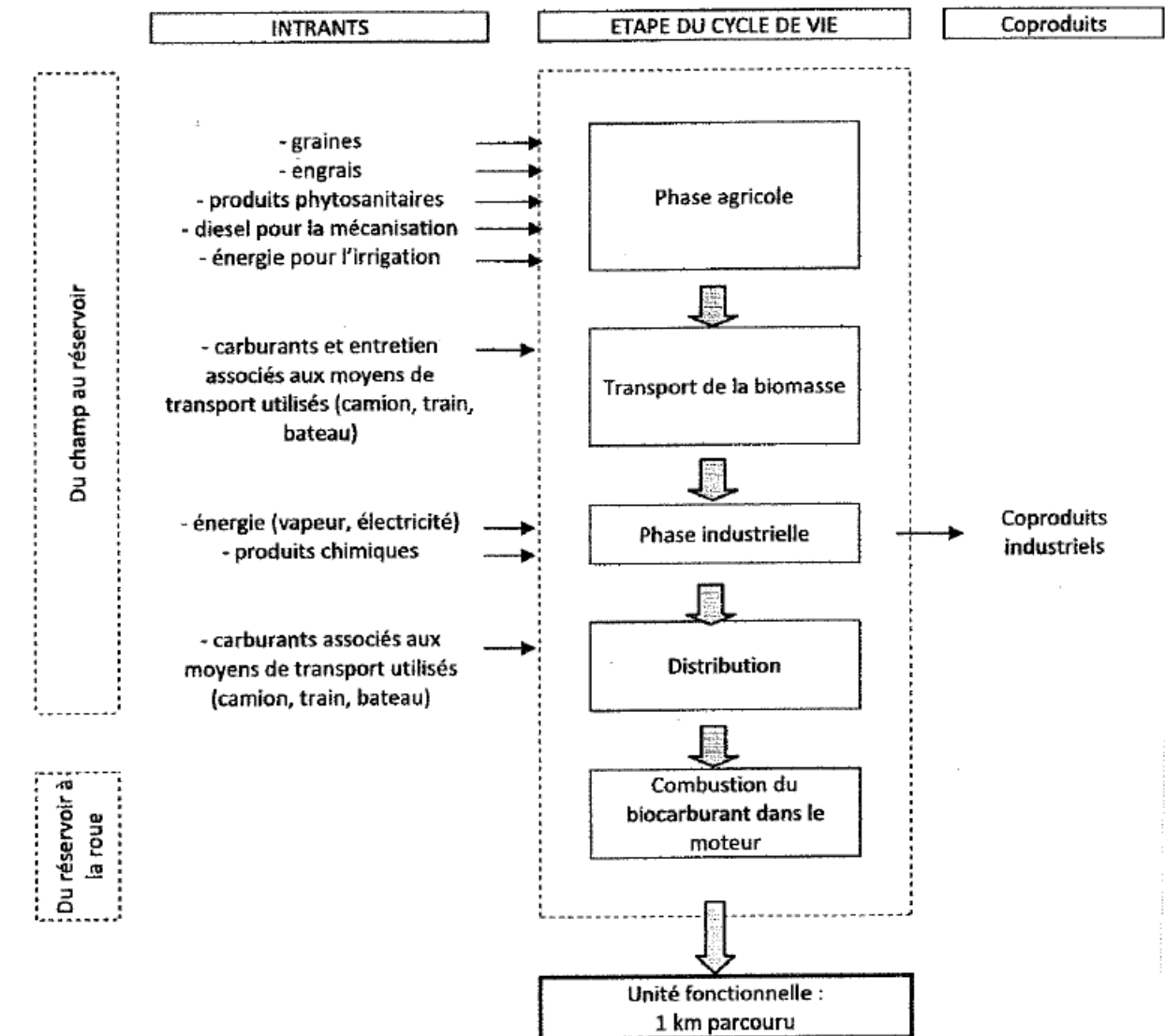

### **Introduction Agrocarburant Entreprise**

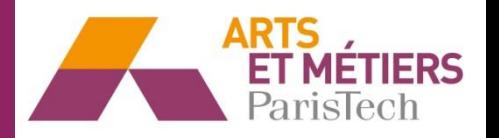

### **→ III. Prendre en compte l'impact des coproduits (Impact positif)**

Dans le cas de la production des agrocarburants, plusieurs coproduits de natures très distinctes sont générés en quantités importantes : en moyenne 1,5 tonnes de \_\_\_\_\_\_\_\_\_\_ par tonne d'agrocarburant. Par exemple, au cours de la production de **coproduits** biogazole (EMHV) à partir d'huile végétale de colza sont également produits pailles, tourteaux (dédiés à l'alimentation animale) et glycérine. Certaines études ignorent ces coproduits, *mais la grande majorité les comptabilisent*.

Une des possibilités est d'affecter les impacts (émissions de CO<sub>2</sub>; consommation d'énergie fossile pour la transformation) aux différents produits au prorata de leurs valeurs économiques, de leurs masses ou encore de leurs contenus \_\_\_\_\_\_\_\_\_\_\_\_\_\_\_\_\_\_\_\_\_\_\_ : **énergétiques (PCI\*masse)**

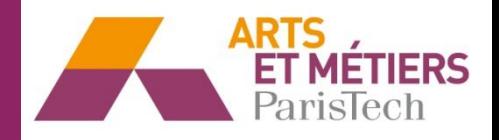

## $\rightarrow$  **III.** Coproduits (Impact positif) Production de 1 l de biogazole = 0,7 kg de CO<sub>2</sub>

- au biogazole : 0,65\*0,98\*1\*0,94\*1  $*$  0,7 kg<sub>cO2</sub>  $= 0$ , 42 kg<sub>CO2</sub>,
- au coproduit « tourteau » :  $0,35 * 0,7$  kg<sub>CO2</sub>
	- $= 0,245$  kg<sub>CO2</sub>,

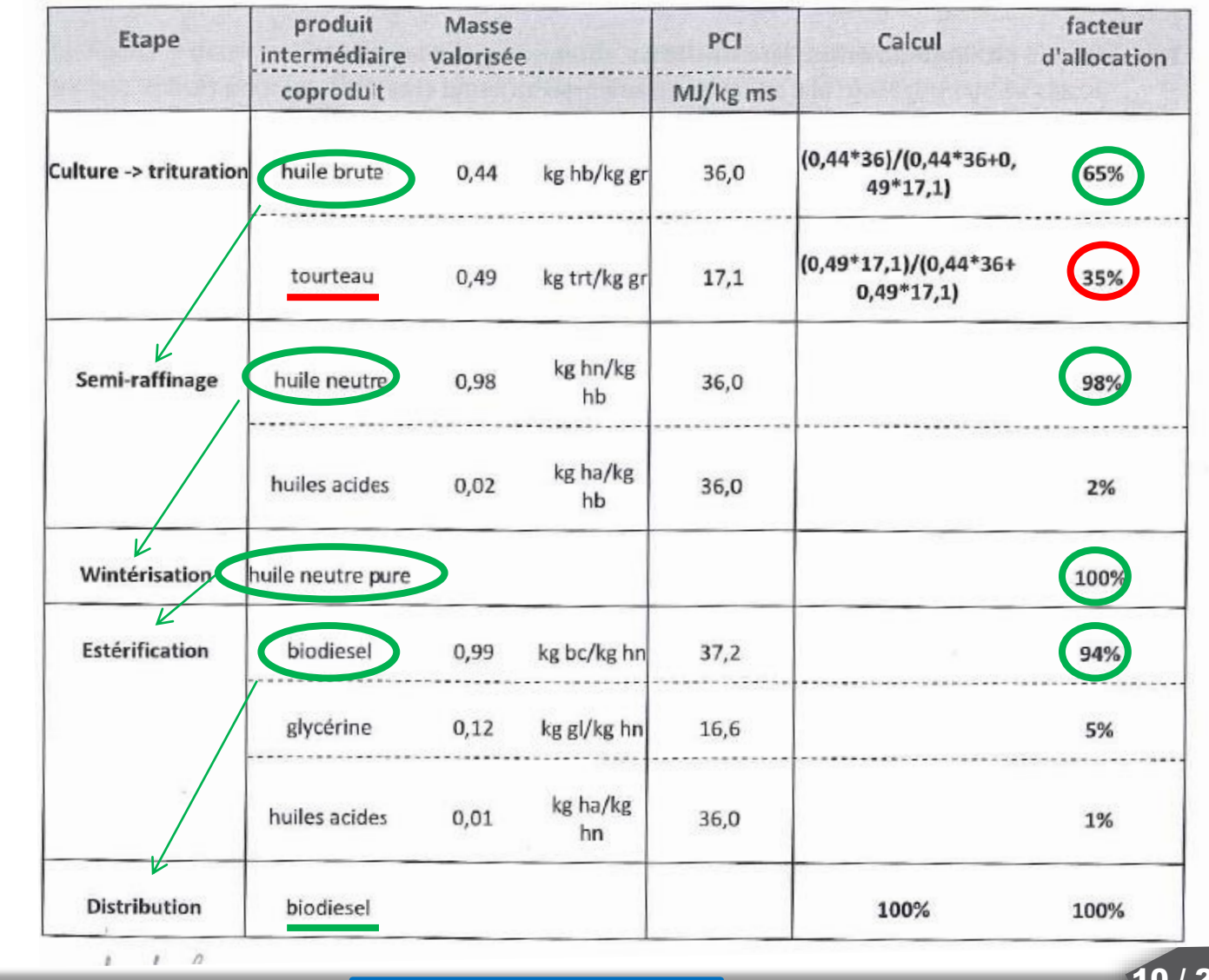

### **Introduction Agrocarburant Entreprise**

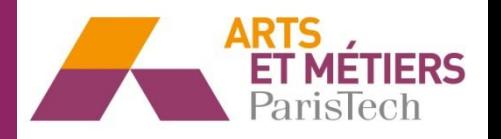

11 / 27

### **2 Démarche pour établir un bilan carbone (exemple : agrocarburants)**

### **→ III. Prendre en compte l'impact des coproduits (Impact positif)**

Une seconde méthode dite « **méthodes des impacts évités** » est également employée : elle consiste à affecter l'intégralité des impacts au seul agrocarburant et à retrancher de cette valeur un « **credit** » correspondant aux impacts qu'aurait généré <mark>la production de la même quantité de coproduit par sa voie classique</mark> \_\_\_\_\_\_\_\_\_\_\_\_ . **de fabrication**

**Exemple** : si on considère que la glycérine coproduite lors de la production du biogazole se substitue à une glycérine produite dans l'industrie chimique, on utilisera le bilan de cette dernière filière pour calculer le crédit à allouer au biogazole. Admettons qu'on obtient 0,12 kg de glycérine pendant la production d'1 l de biogazole et la production de 0,12 kg de glycérine dans l'industrie chimique engendre une émission de  $CO_2$  de 0,05 kg<sub>CO2</sub>. Dans ce cas les 0,7 kg de  $CO_2$  engendré pendant la production d'1 l de biogazole sont diminué de  $0.05 \text{ kg}_{\text{CO2}}$ : le biogazole n'engendre donc plus que  $0.65 \text{ kg}_{\text{CO2}}$ . On fait pareil pour le tourteau et les huiles acides et on obtient la valeur finale pour la masse de  $\mathrm{CO}_2$ émis pour la production d'1 l de biogazole.

Bien que la méthode du prorata soit la plus facile à mettre en œuvre, la \_\_\_\_\_\_\_\_\_\_\_\_\_\_\_\_\_\_\_\_\_\_\_\_ est la méthode la plus juste. **méthode des impacts évités**

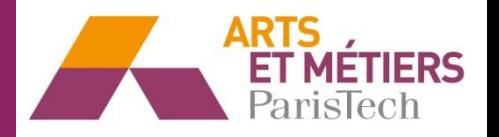

### **→ IV. Prendre en compte l'impact des coproduits (Impact negatif)**

La démarche consiste à lister et quantifier les flux entrants (matières, énergie, …) et sortants (produits, rejets, …) de chacune des étapes du cycle de vie et à calculer ensuite l'impact possible de ces consommations et émissions sur l'environnement. Par exemple pour le **bilan des gaz à effet de serre** on comptabilise les trois principaux gaz à effet de serre : le  $CO<sub>2</sub>$  d'origine fossile, le méthane CH<sub>4</sub> et le protoxyde d'azote (N<sub>2</sub>O). Le bilan total est exprimé en lang de CO<sub>2</sub> équivalent **(kg<sub>éqco2</sub>)** en utilisant des facteurs de conversion (appelés **Pouvoirs de rechauffe**ment globaux PRG) traduisant l'effet de chacun de ces gaz à effet de serre sur 100 ans comparativement au CO<sub>2.</sub> Les résultats sont ensuite présentés en Rg<sub>éqCO2</sub> / km (bilan émission CO<sub>2</sub>) ou en MJ / km (bilan de consommation d'énergie fossile).

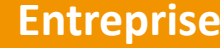

# **VOTE :**

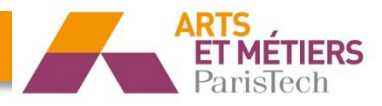

# Question A :

Qu'est-ce qu'est un coproduit avec un impact positif : 1) tourteaux, 2) méthane 3) électricité 4) glycérine

# Question B :

Quelle méthode est la plus juste pour prendre en compte les coproduits avec impact positif

1) affecter des émissions au prorata de leur masse,

2) affecter des émissions au prorata de leur valeur économique 3) affecter des émissions au prorata de l'émission de  $CO<sub>2</sub>$  pendant la production du coproduit

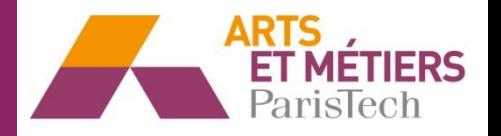

**→ V. Contexte géographique**

La définition du cadre de l'étude nécessite également la définition d'un **contexte géographique et temporel** : Par exemple consommer 1 kWh d'électricité en France représente une émission de 100 g CO<sub>2</sub> (80 % issus des centrales nucléaires) par rapport à la consommation de 1 kWh en Allemagne représentant 500 g CO $_{\rm 2}$  (50 % issus des centrales à carburant fossile). Par ailleurs, les pratiques d'aujourd'hui ne sont pas nécessairement celles de demain : le bilan d'effet de serres des filières européennes de production de bioéthanol pourrait être grandement amélioré par l'usage de combustibles renouvelables comme énergie auxiliaire.

Les points énoncés dans les paragraphes précédents expliquent les écarts observés entre les différentes études d'évaluation des agrocarburants. Ils expliquent qu'on ne peut pas obtenir les mêmes chiffres du bilan environnemental pour le bioéthanol fabriqué au Brésil par rapport à celui des Etats-Unis ou de l'Europe.

### **Introduction Agrocarburant Entreprise**

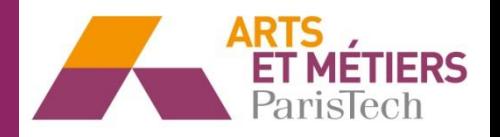

- **2 Démarche pour établir un bilan carbone (exemple : agrocarburants)**
- **→ VI. Bilan carbone**

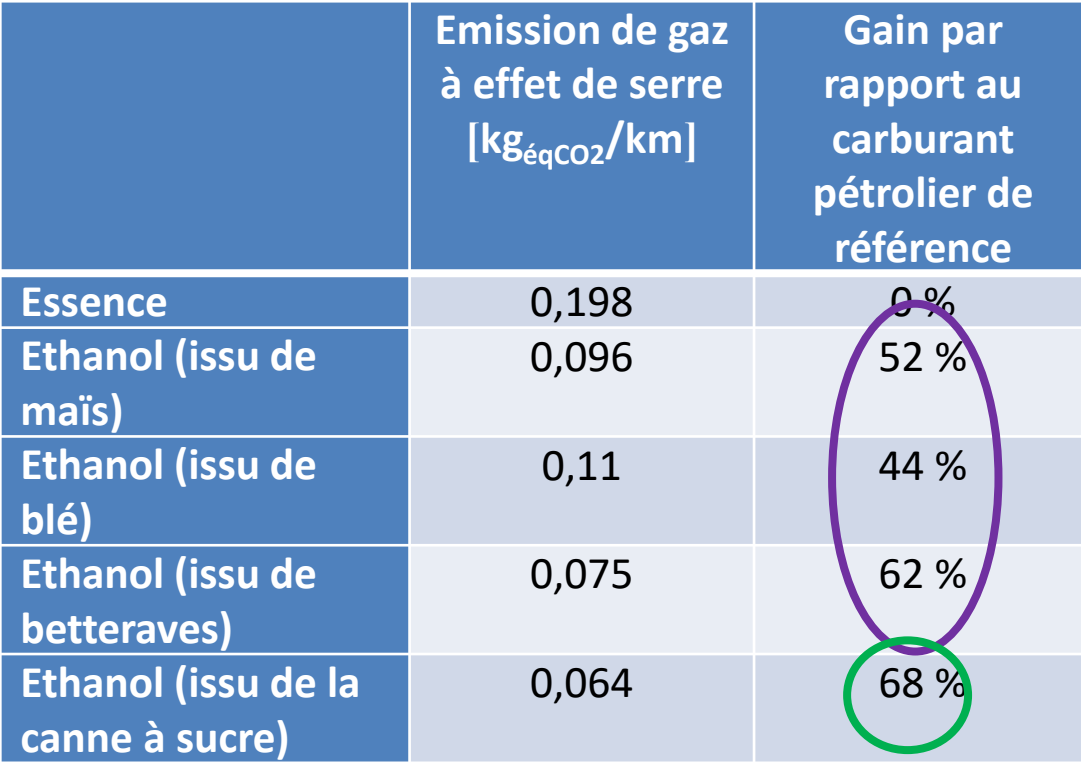

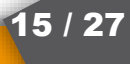

# **VOTE :**

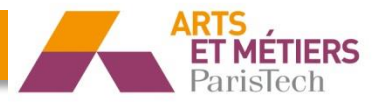

# Question A :

L'utilisation du bioéthanol (1<sup>ière</sup> génération) conduit à une réduction des émissions de CO<sub>2</sub> de :

> 1) pas de réduction,  $2)$  45 à 60 % 3) 60 à 70 % 4) 100 %

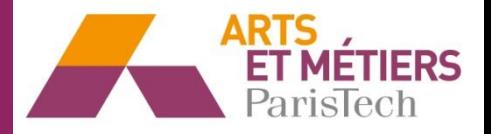

### **3 Démarche pour établir un bilan carbone pour une entreprise**

Le \_\_\_\_\_\_\_\_\_\_\_\_\_\_\_\_\_\_\_\_\_\_\_\_\_\_\_\_ développé par l'ADEME, vise \_\_\_\_\_\_\_\_\_\_\_ **fichier Excel « Bilan Carbone® », à évaluer et** réduire les émissions des GES (H<sub>2</sub>O, CO<sub>2</sub>, N<sub>2</sub>O, CH<sub>4</sub>) pour des entreprises.

### Fichier Excel « Bilan Carbone<sup>®</sup> » (Emissions de CO<sub>2</sub> dues à la consommation de l'énergie) :

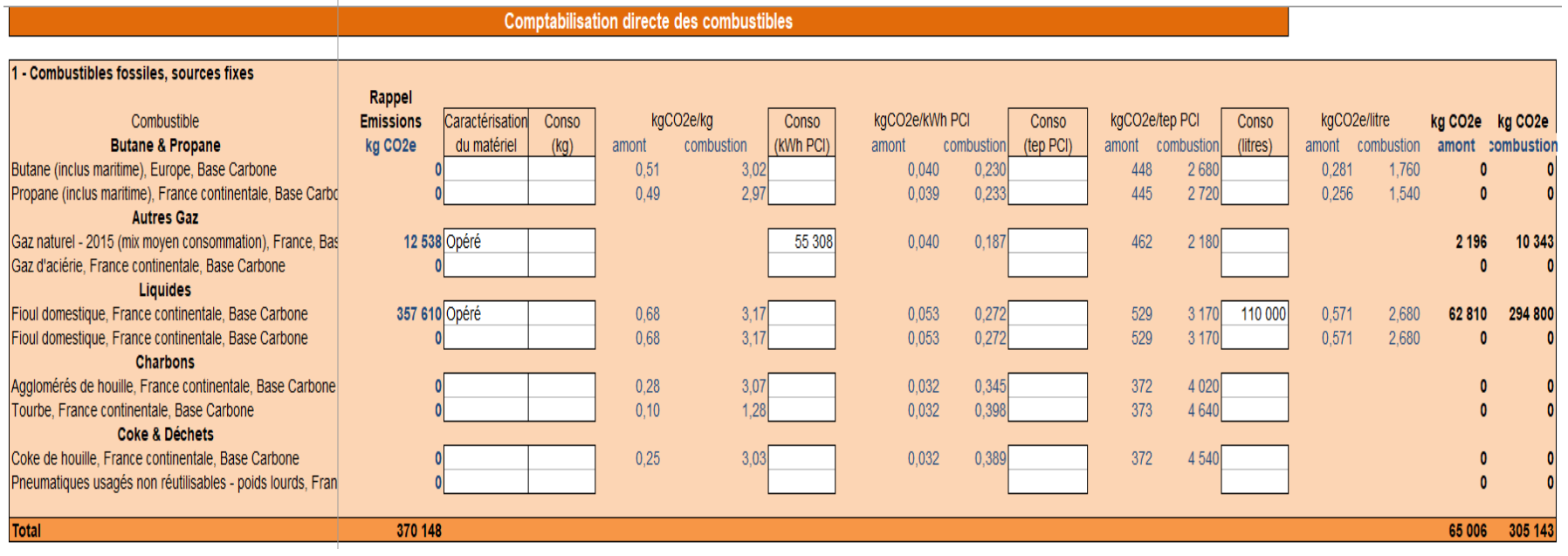

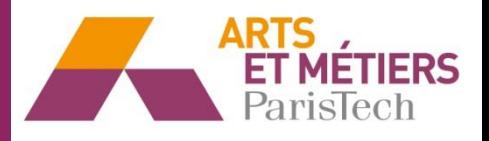

### **3 Démarche pour établir un bilan carbone pour une entreprise**

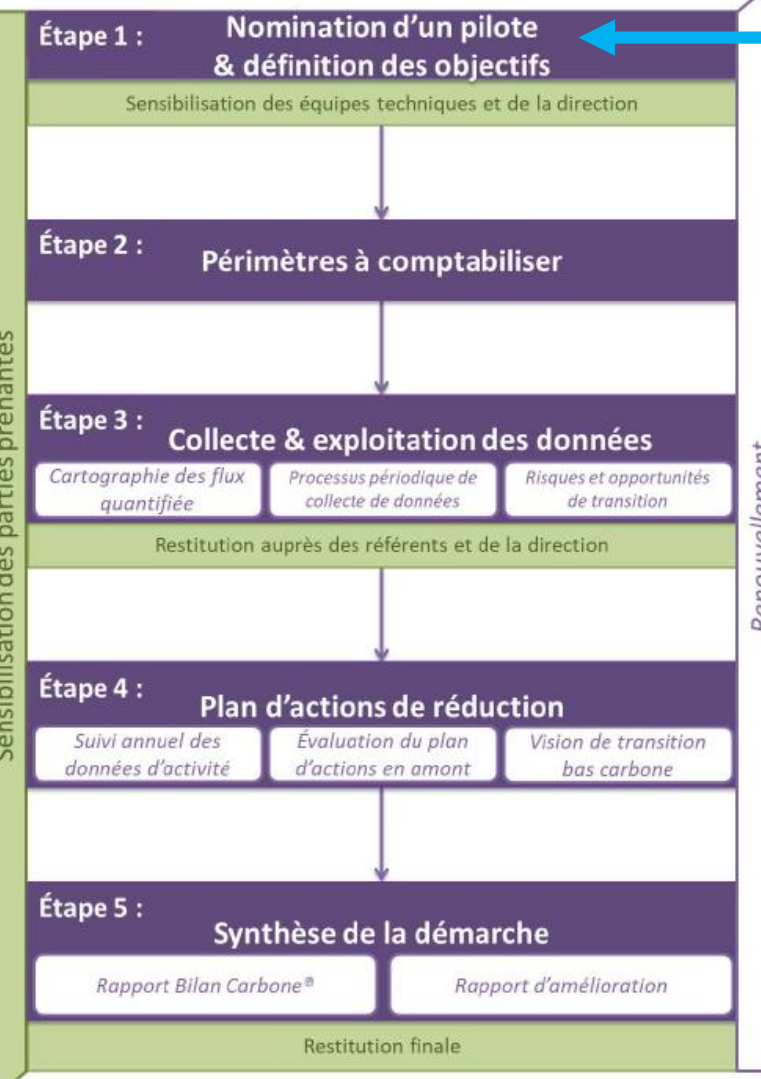

### **Etape 1 : Pilote & objectifs**

- Désignation d'un pilote du Bilan **Carbone**
- Identification des objectifs et des motivations
- $\rightarrow$  afin de faire adhérer
	- les décideurs,
	- les détendeurs de données et
	- l'ensemble de salariés

### **Introduction Agrocarburant Agrocarburant Entreprise**

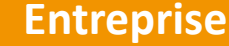

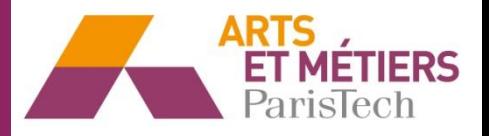

### **3 Démarche pour établir un bilan carbone pour une entreprise**

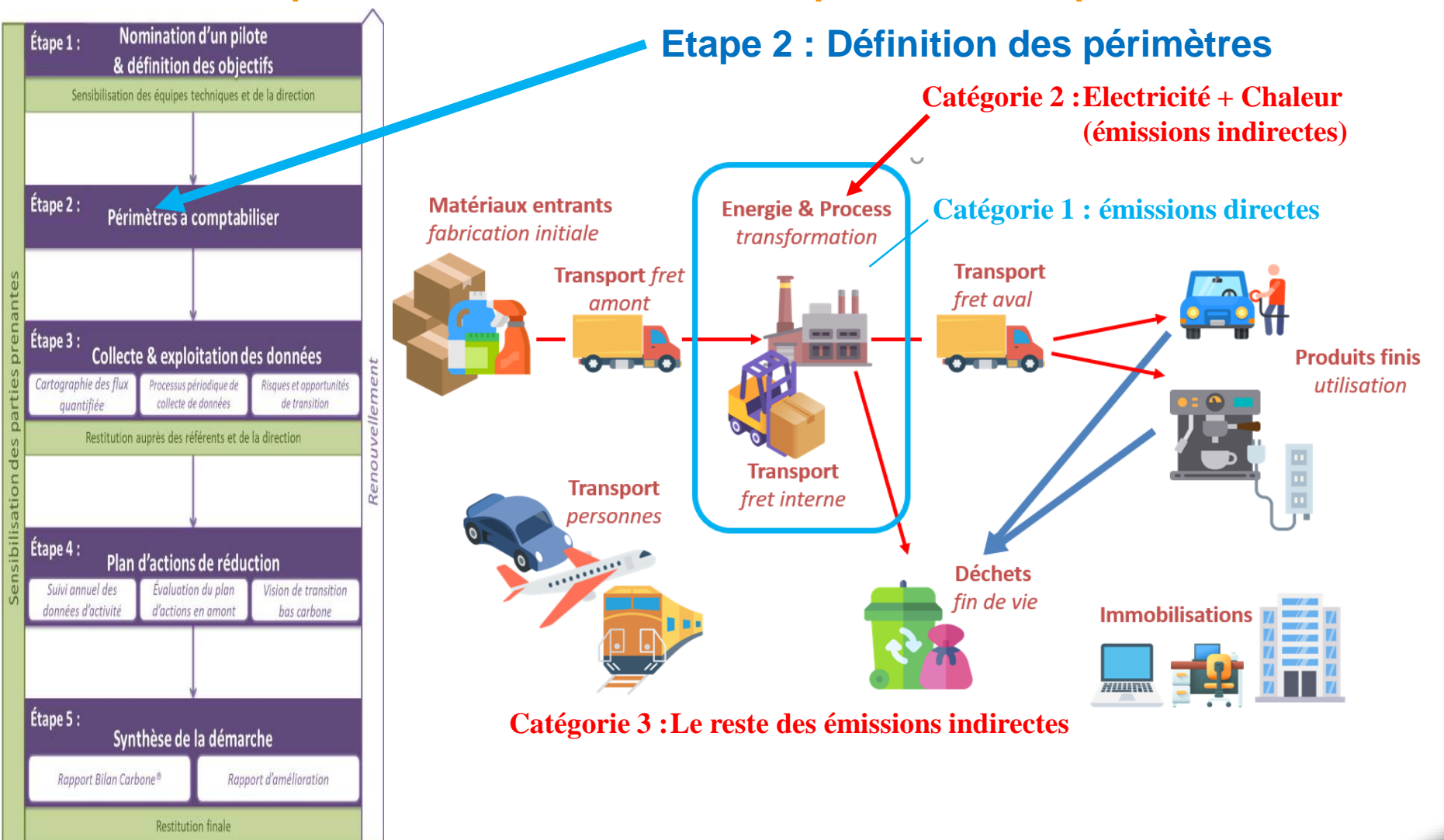

### **Introduction Agrocarburant Entreprise**

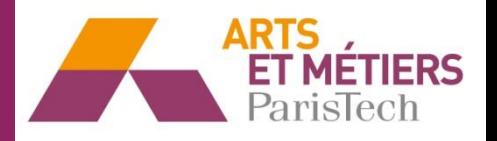

## **3 Démarche pour établir un bilan carbone pour une entreprise Etape 2 : Définition des périmètres**

### Le **périmètre organisationnel** prend en compte

o les **\_\_\_\_\_\_\_\_\_\_\_\_\_\_\_\_** : émissions de GES à **émissions directes** l'intérieur de l'entreprise (par exemple : combustion du gaz naturel pour le chauffage de l'entreprise)

### Le **périmètre opérationnel** prend en compte en plus

o les **\_\_\_\_\_\_\_\_\_\_\_\_\_\_\_\_** : émissions de GES, **émissions indirectes**conséquence des activités de l'entreprise mais émis à l'extérieur de l'entreprise (par exemple : Electricité consommée, matières achetées, déchets, produits fabriqués, …)

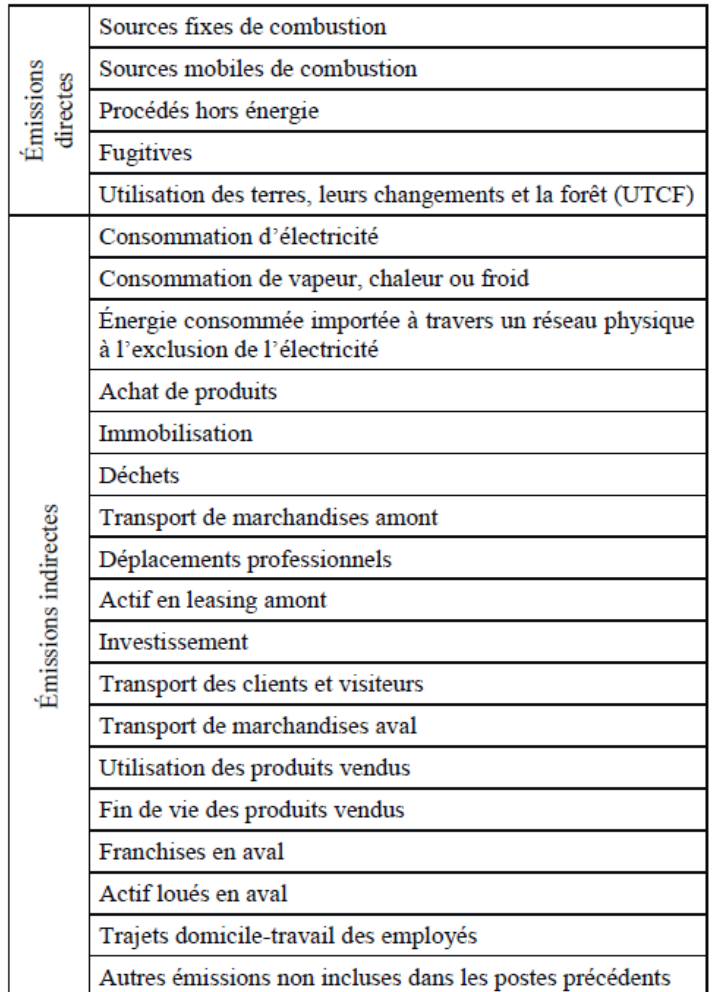

### **Introduction Agrocarburant Entreprise**

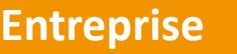

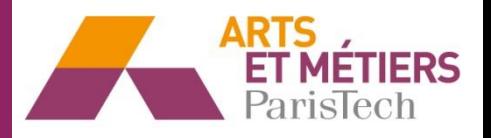

### **3 Démarche pour établir un bilan carbone pour une entreprise**

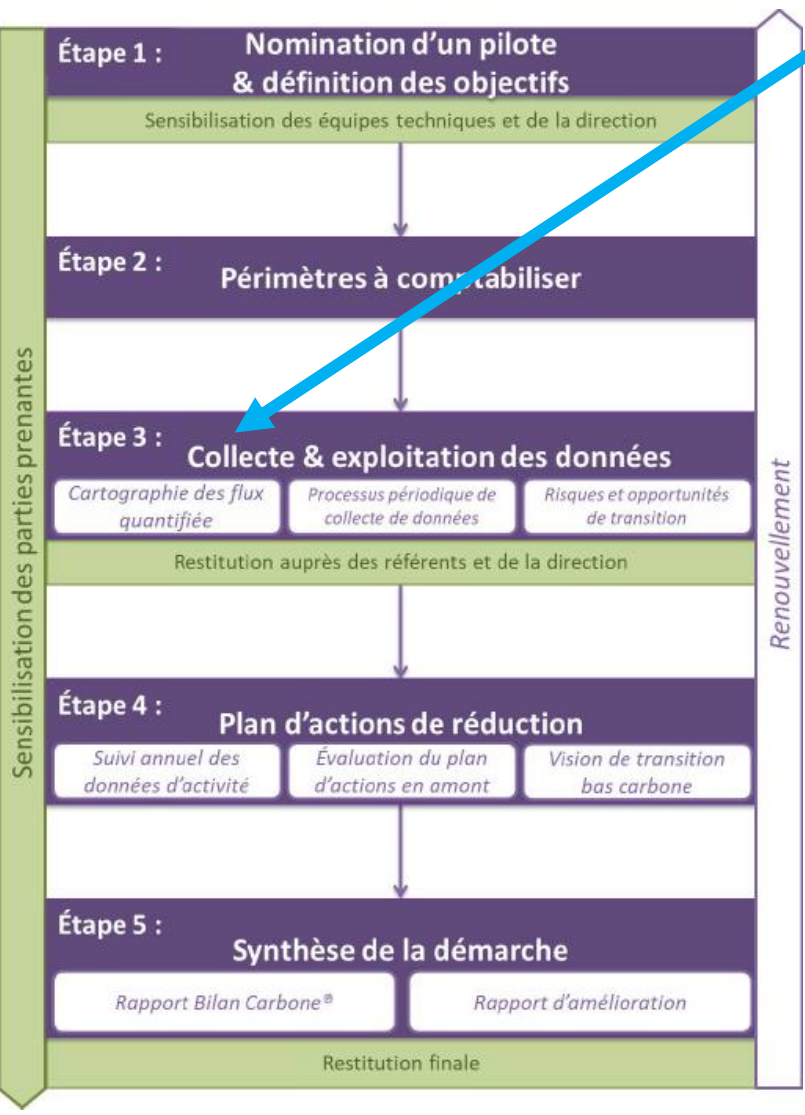

# **Etape 3 : Collecte des données**

- ➢ **Données internes :**
	- $\circ$  des **factures**
	- o **des** *bons de commande*
	- o **des devis de livraison**
- et **toujours bien documenter la source** \_\_\_\_\_\_\_\_\_\_ **des données**
- $\triangleright$  informations externes , par exemple
	- Type de véhicule utilisé par le transporteur
	- Méthode de traitement des déchets produits par l'entreprise

### **Introduction Agrocarburant Entreprise**

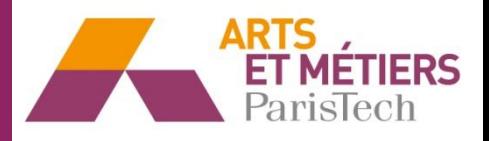

### **3 Démarche pour établir un bilan carbone pour une entreprise**

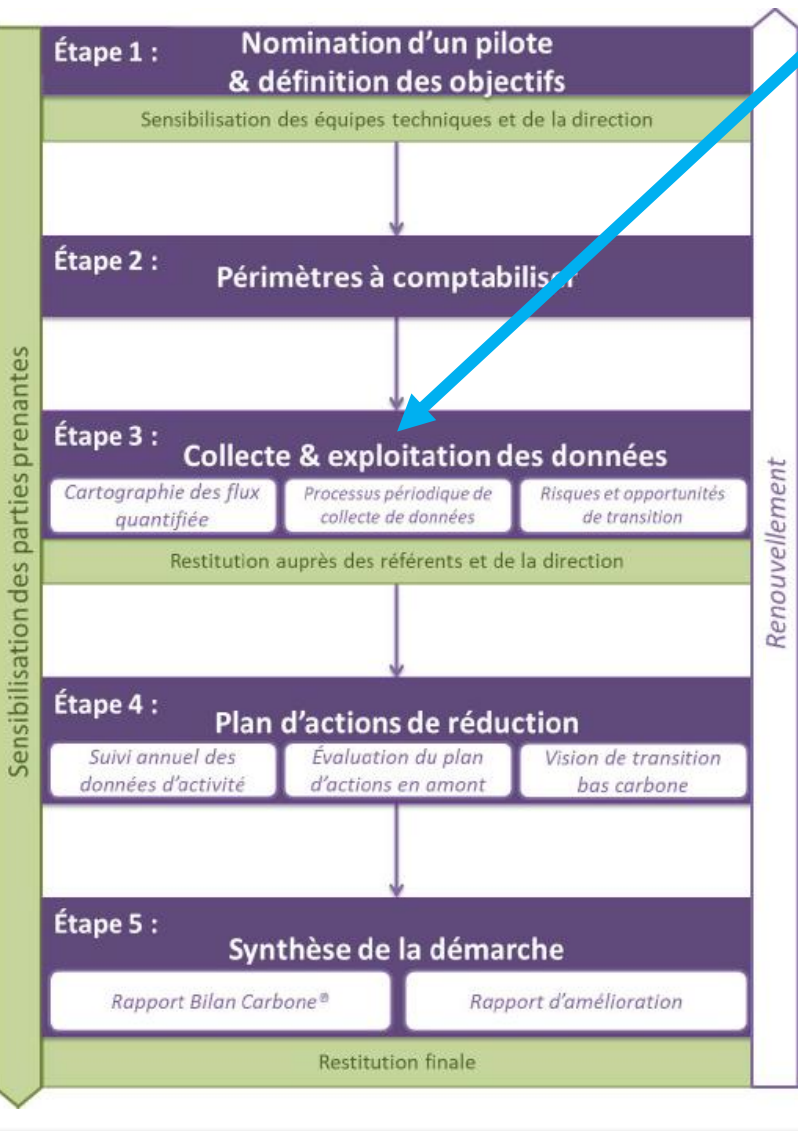

# **Etape 3 : Exploitation des données**

Transformation des données (collectées) en quantité d'émissions de GES : Emission de GES

<u>= Donnée collectée</u> x **Facteur d'émission** 

# **Exemple pour une voiture à essence :**

Emission de GES

 $=$  Déplacemt 254 km x 0,198 kg $_{eqCO2}/km$ 

 $= 50.3$  kg<sub>eqCO2</sub>

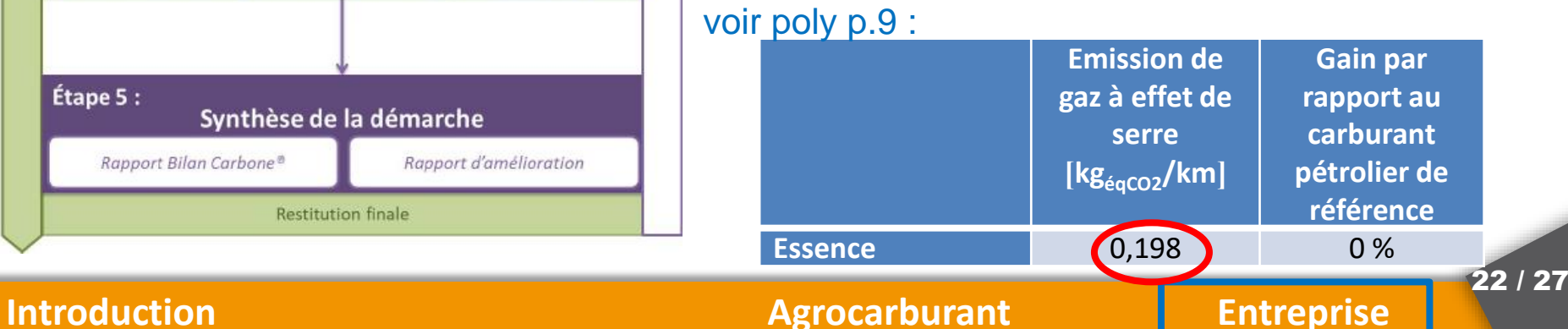

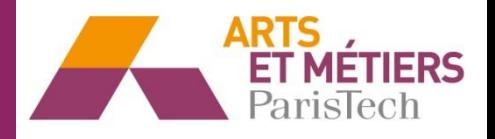

23 / 27

 $\mathbf{3}$ 

### **3 Démarche pour établir un bilan carbone pour une entreprise**

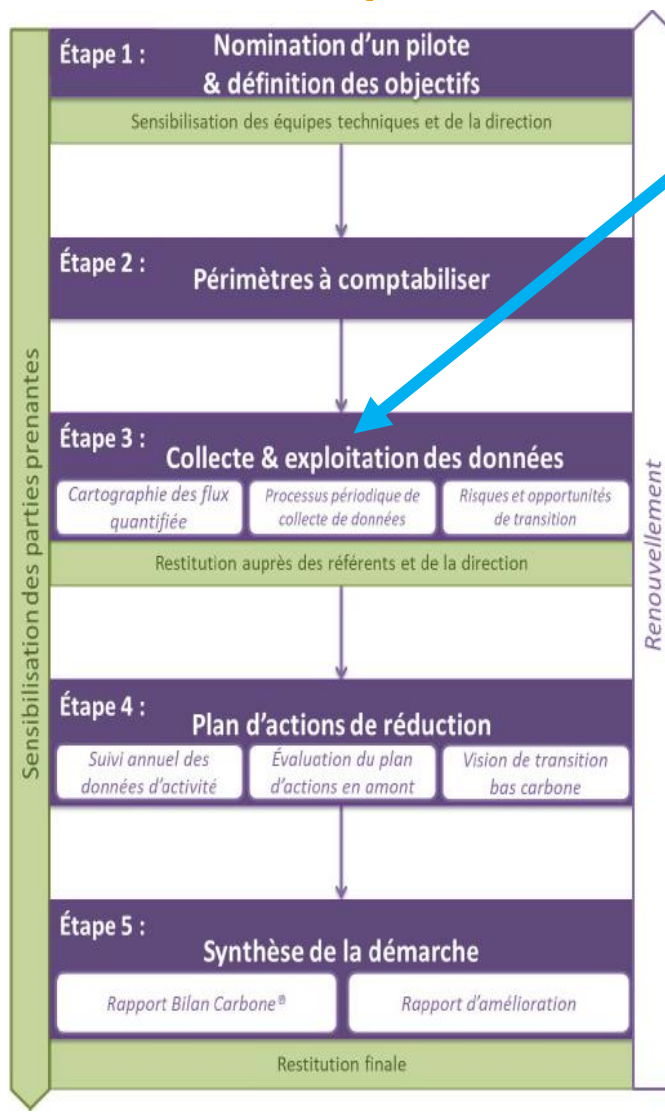

# **Etape 3 : Classement en postes d'émission :**

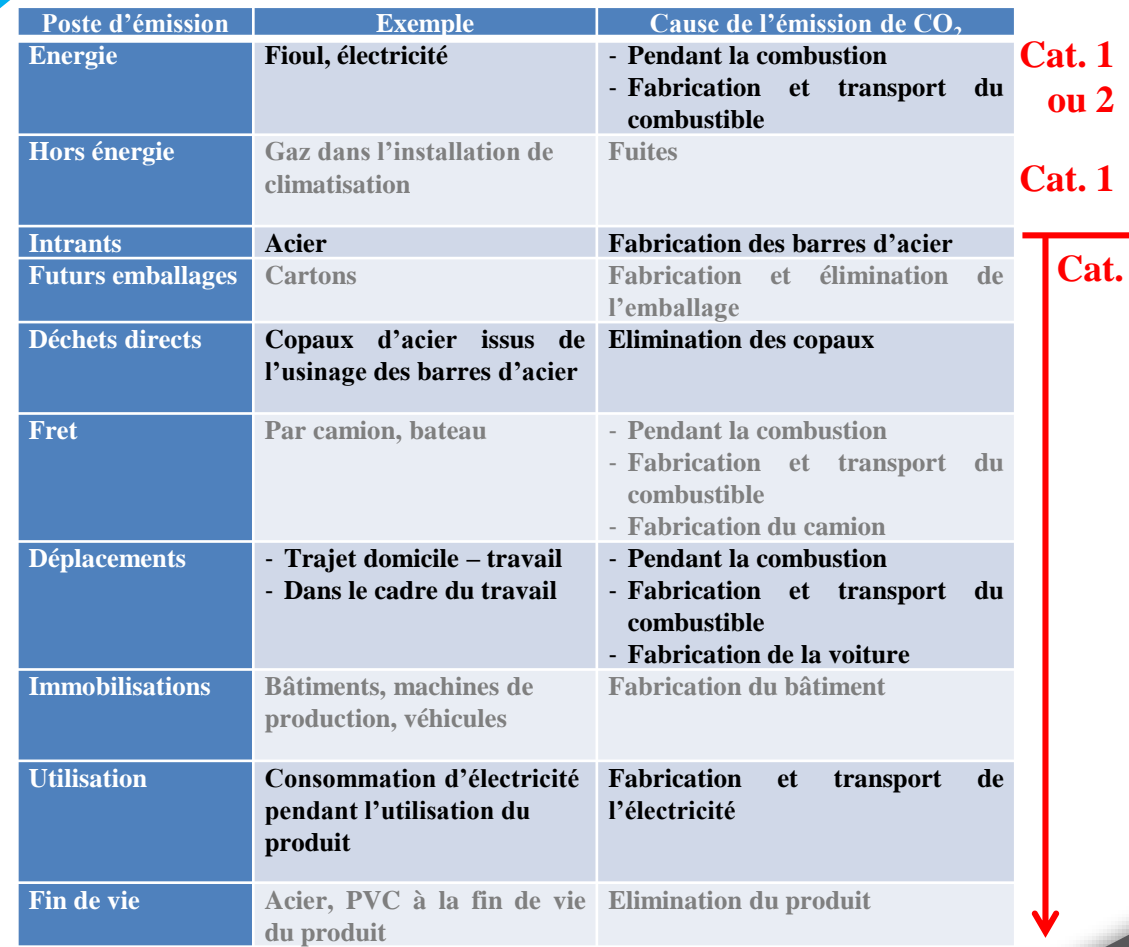

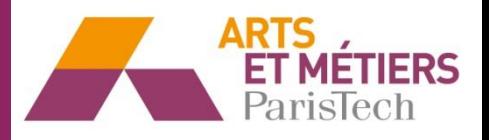

24 / 27

### **3 Démarche pour établir un bilan carbone pour une entreprise**

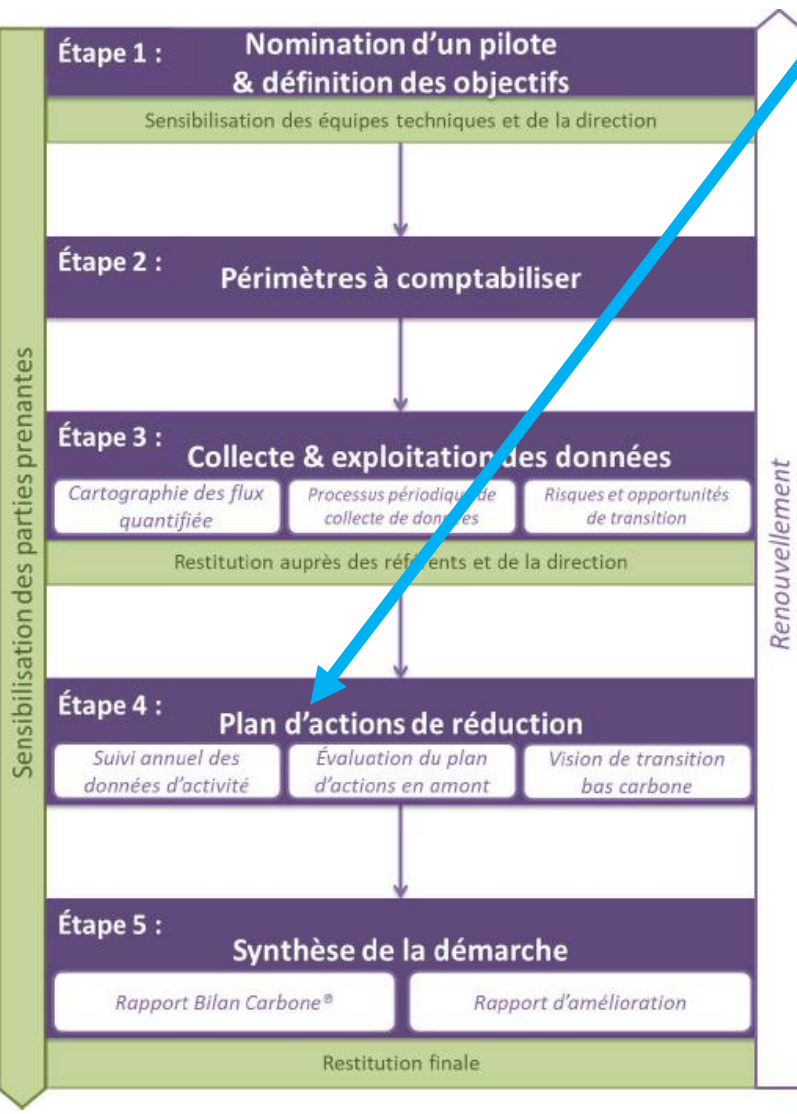

# **Etape 4 : Plan d'actions**

Par exemple : remplacer la voiture à essence par une voiture à bioéthanol

Emission de GES  $=$  Déplacemt 254 km x 0,096 kg $_{\rm eqCO2}$ /km

 $= 24.3$  kg  $= 24.3$  kg  $= 24.3$  kg  $= 24.3$  kg  $= 24.3$  kg  $= 24.3$  kg  $= 24.3$  kg  $= 24.3$  kg  $= 24.3$  kg  $= 24.3$  kg  $= 24.3$  kg  $= 24.3$  kg  $= 24.3$  kg  $= 24.3$  kg  $= 24.3$  kg  $= 24.3$  kg  $= 24.3$  kg  $= 24.3$  kg  $= 24$ 

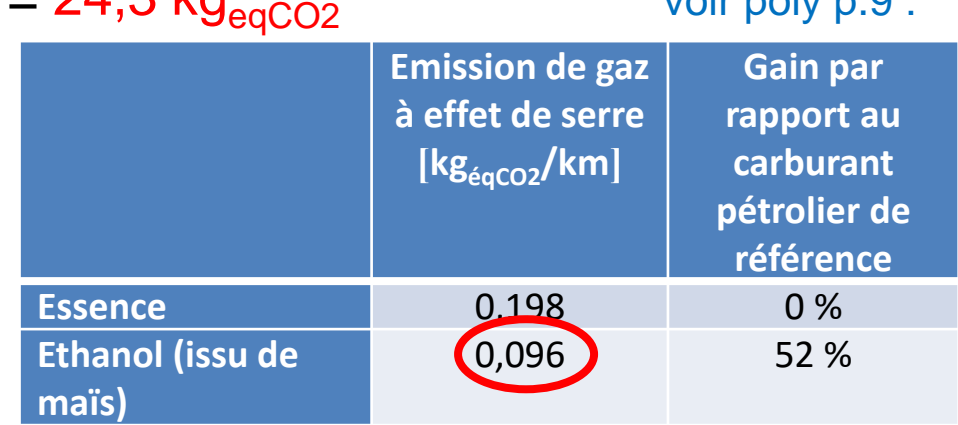

Gain par rapport à une voiture d'essence :

50,3 kgeqCO2 – 24,3 kgeqCO2 = **26,0 kg**eqCO2

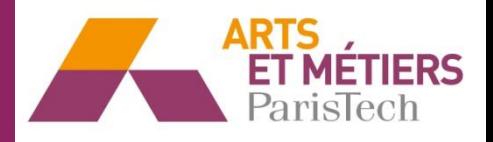

### **3 Démarche pour établir un bilan carbone pour une entreprise**

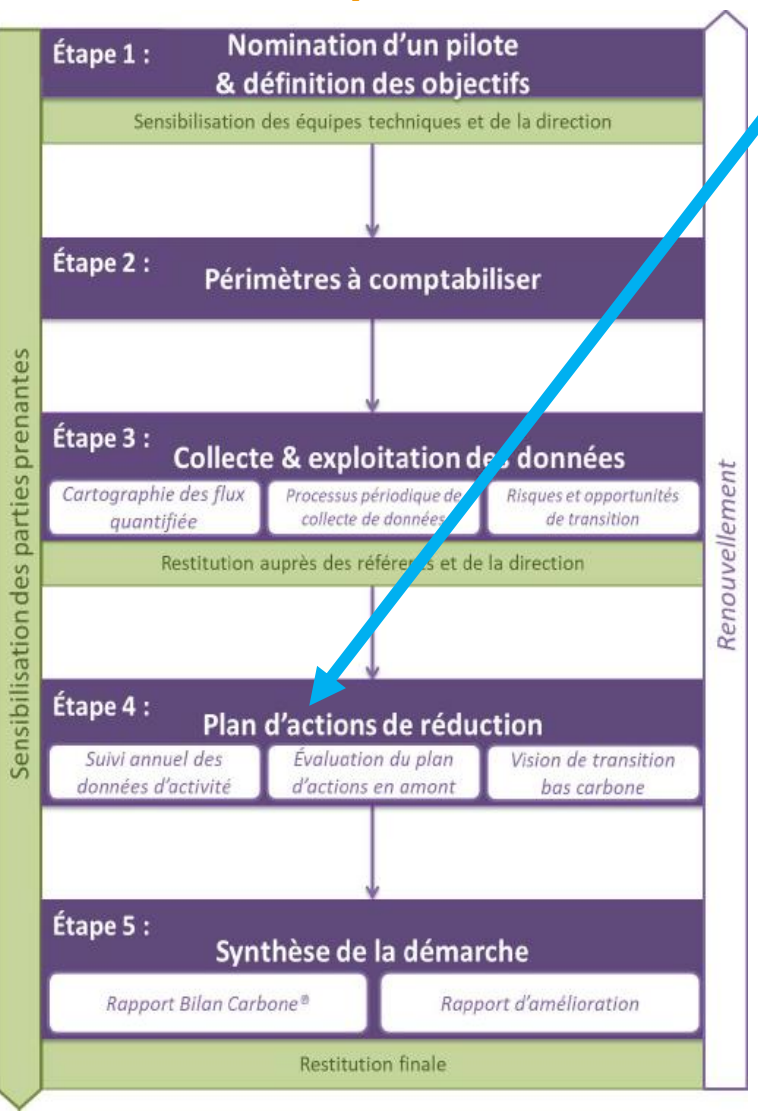

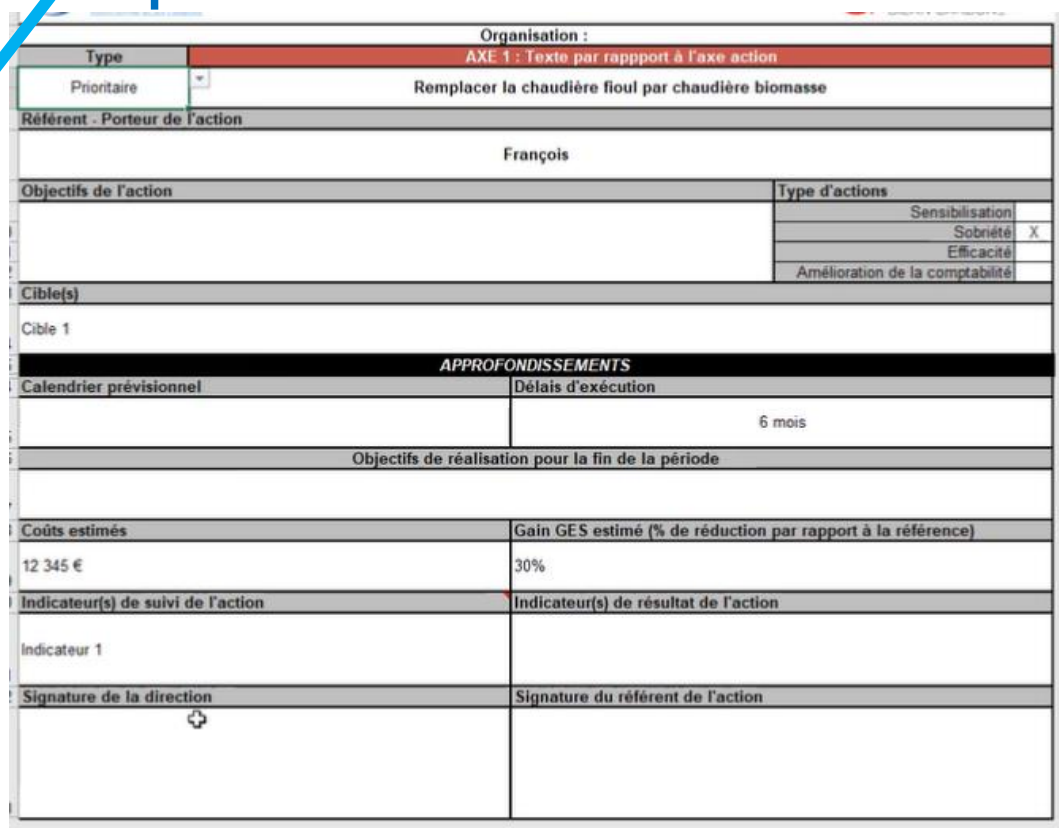

**Etape 4 : Plan d'actions**

25 / 27 Le plan d'actions doit énoncer **chaque action, mais** \_\_\_\_\_\_\_\_\_\_\_\_\_\_\_\_\_\_\_\_\_\_\_\_\_\_\_\_\_\_\_\_\_\_\_\_\_\_\_\_\_\_ **aussi son objectif, le porteur de l'action, le calen-**\_\_\_\_\_\_\_\_\_\_\_\_\_\_\_\_\_\_\_\_\_\_\_\_\_\_\_\_\_\_\_\_\_\_\_\_\_\_\_\_\_\_ **drier prévisionnel de l'action, le coût, la quantité**  \_\_\_\_\_\_\_\_\_\_\_\_\_\_\_\_\_\_\_\_\_\_\_\_\_\_\_\_\_\_\_\_\_\_ **d'émissions de GES réduite et sa priorité.**

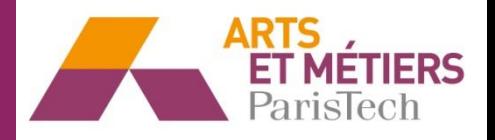

### **3 Démarche pour établir un bilan carbone pour une entreprise**

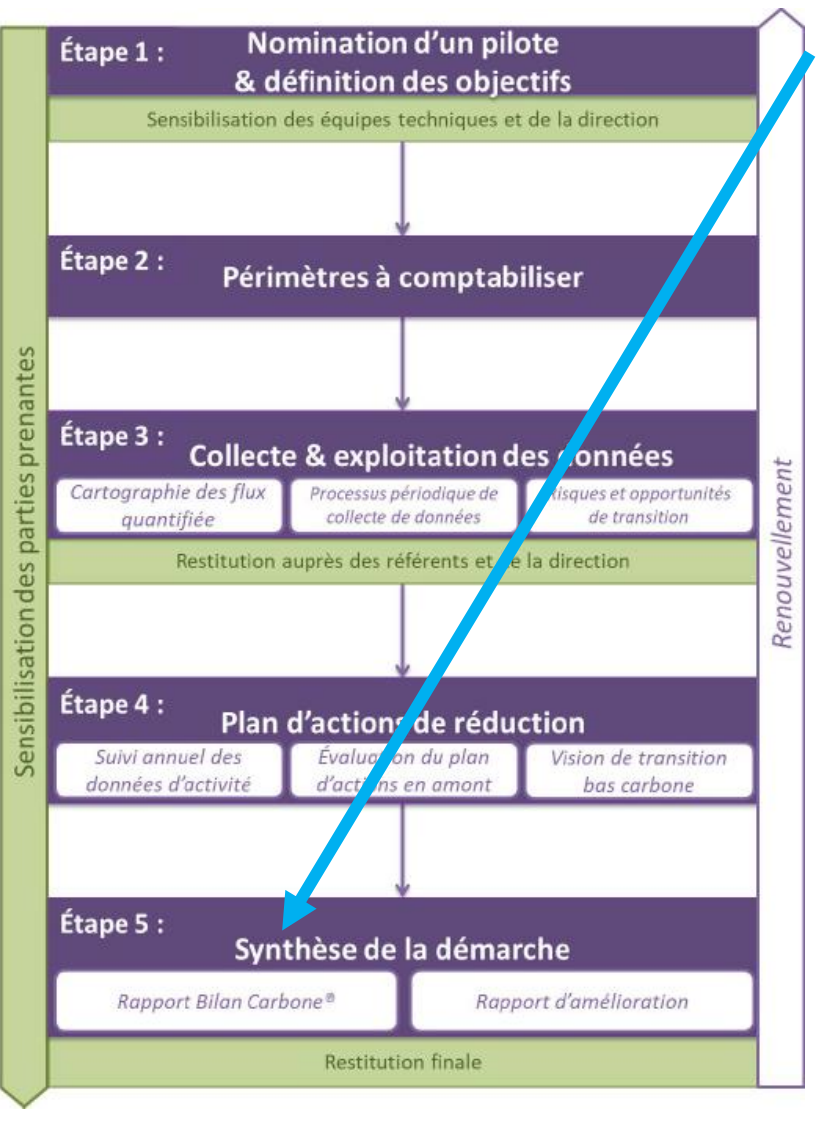

**Etape 5 : Synthèse**

# ➢ **Document de synthèse**

- Enjeux du changement climatique
- Objectifs du Bilan Carbone
- Description du processus de collecte des données
- Quantification des émissions de GES
- Plan d'action

### **Introduction Agrocarburant Entreprise**

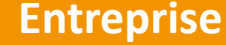

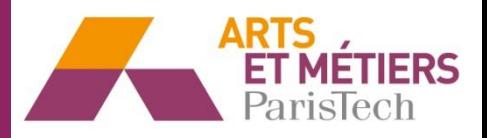

### **3 Démarche pour établir un bilan carbone pour une entreprise**

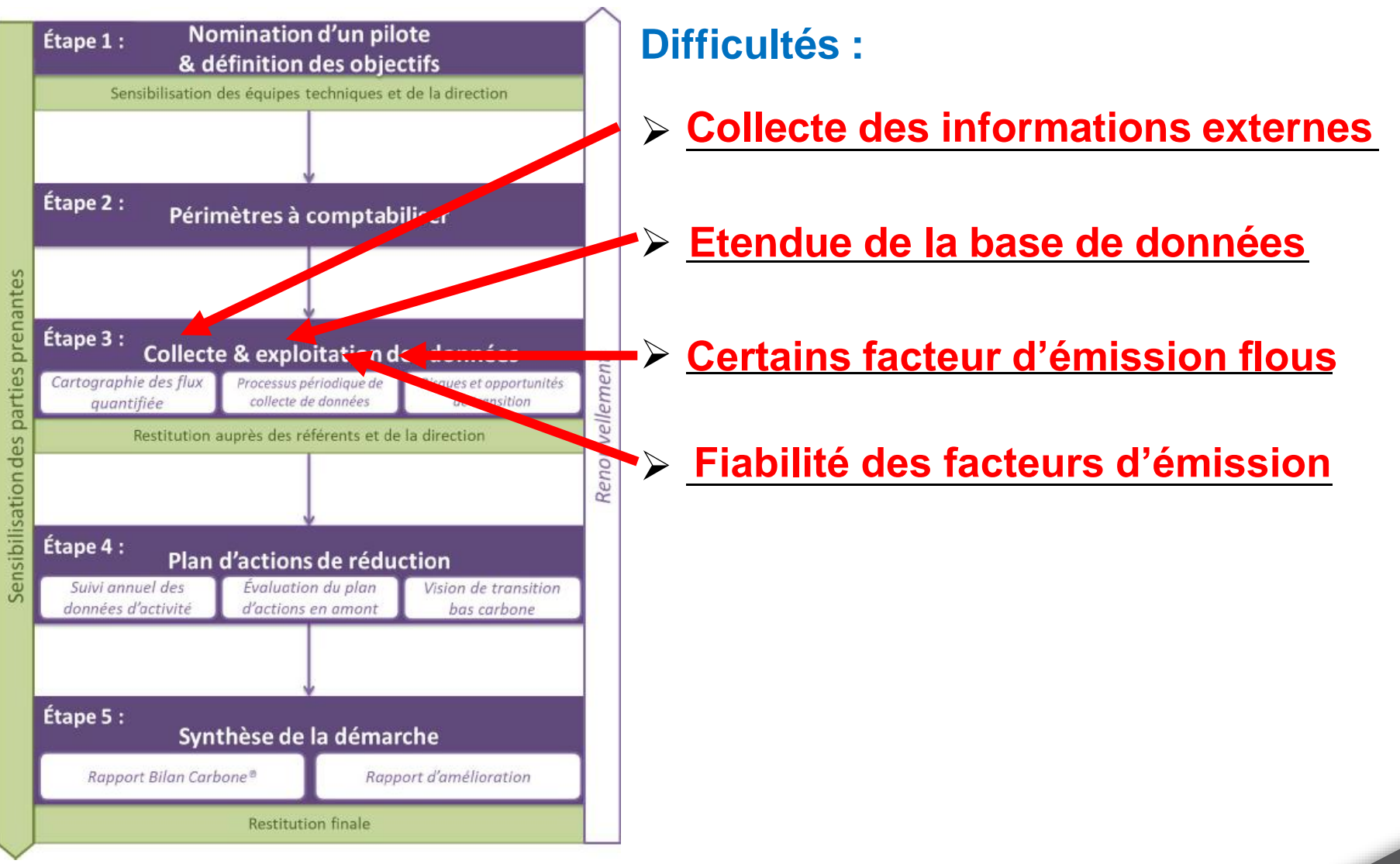

### **Introduction Agrocarburant Entreprise**

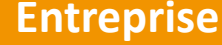